## Web Development – Introduction Responsive Design Exercise

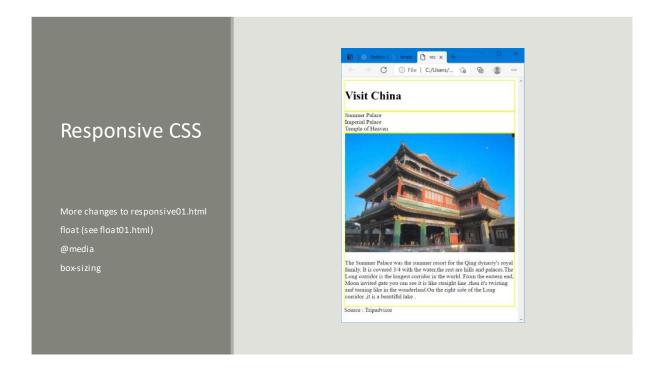